# The iftex Package

<http://bitbucket.org/vafa/iftex>

Vafa Khalighi [vafakh84@gmail.com](mailto:vafakh84@gmail.com)

Version 0.2

#### Contents

- 1 [Introduction](#page-0-0) 1 2 [Loading The Package](#page-0-1) 1
- 2.1 [Loading The Package in Plain TEX](#page-1-0) 2
- 
- 2.2 Loading The Package in  $\angle$ FIEX 2<br>3 Defined Conditionals 2 3 [Defined Conditionals](#page-1-2) 2
- 3.1 [For PDFTEX](#page-1-3) 2
- 3.2 For  $XeT_EX$  2
- 
- 3.3 For  $LuaT<sub>E</sub>X$  2<br>4 Defined Comr 4 [Defined Commands](#page-1-6) 2
- 4.1 [For PDFTEX](#page-1-7) 2
- 4.2 For  $XeT_FX$  2
- 4.3 For LuaT<sub>E</sub>X 3

### <span id="page-0-0"></span>1 Introduction

This package provides a way to check if a document is being processed with PDFT<sub>E</sub>X, or XeTEX, or LuaTEX.

## <span id="page-0-1"></span>2 Loading The Package

The package can be loaded in the usual way both in Plain TEX and IATEX.

#### <span id="page-1-0"></span>2.1 Loading The Package in Plain TEX

 $\infty$ .sty

#### <span id="page-1-1"></span>2.2 Loading The Package in LATEX

 $\verb+\usepackage{#text}+$ 

#### <span id="page-1-3"></span><span id="page-1-2"></span>3 Defined Conditionals

#### 3.1 For PDFTEX

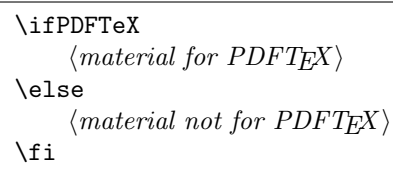

#### <span id="page-1-4"></span>3.2 For XeTEX

```
\ifXeTeX
\langle material\ for\ XeT_X\rangle\else
\langle material\ not\ for\ XeTEX \rangle\fi
```
#### <span id="page-1-5"></span>3.3 For LuaTEX

```
\ifLuaTeX
 \langle material\ for\ LuaT\not\!\!E\negthinspace X \rangle\else
  \langle material\ not\ for\ LuaT\not\!\!E X\rangle\fi
```
#### <span id="page-1-7"></span><span id="page-1-6"></span>4 Defined Commands

#### 4.1 For PDFTEX

\RequirePDFTeX

This command tests for PDFTEX use and throws an error if a different engine is being used.

#### <span id="page-1-8"></span>4.2 For XeTFX

\RequireXeTeX

This command tests for XeTEX use and throws an error if a different engine is being used.

# <span id="page-2-0"></span>4.3 For LuaTEX

\RequireLuaTeX

This command tests for LuaTEX use and throws an error if a different engine is being used.